# Package 'apple'

February 19, 2015

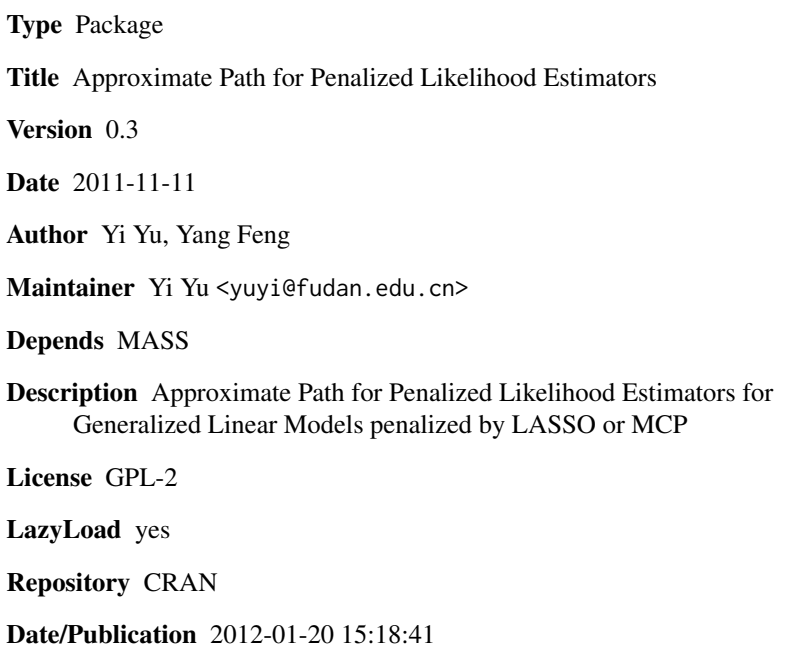

NeedsCompilation yes

# R topics documented:

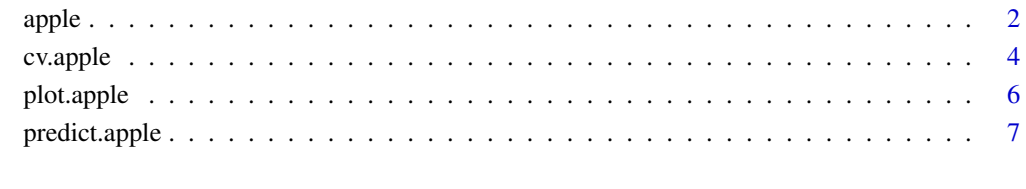

**Index** [9](#page-8-0)

<span id="page-1-1"></span><span id="page-1-0"></span>

Fit a generalized linear model via penalized maximum likelihood. The regularization path is computed for the LASSO or MCP penalty at a grid of values for the regularization parameter lambda. Can deal all shapes of data, including very large sparse data matrices. Fits binomial-logistic and poisson regression models.

# Usage

```
apple(X, y, family="binomial", penalty = "LASSO", gamma, cha.poi = 1,eps = 1e-15, lam.list, lambda.min.ratio, max.iter = 100, max.num,
n.lambda = 100)
```
# Arguments

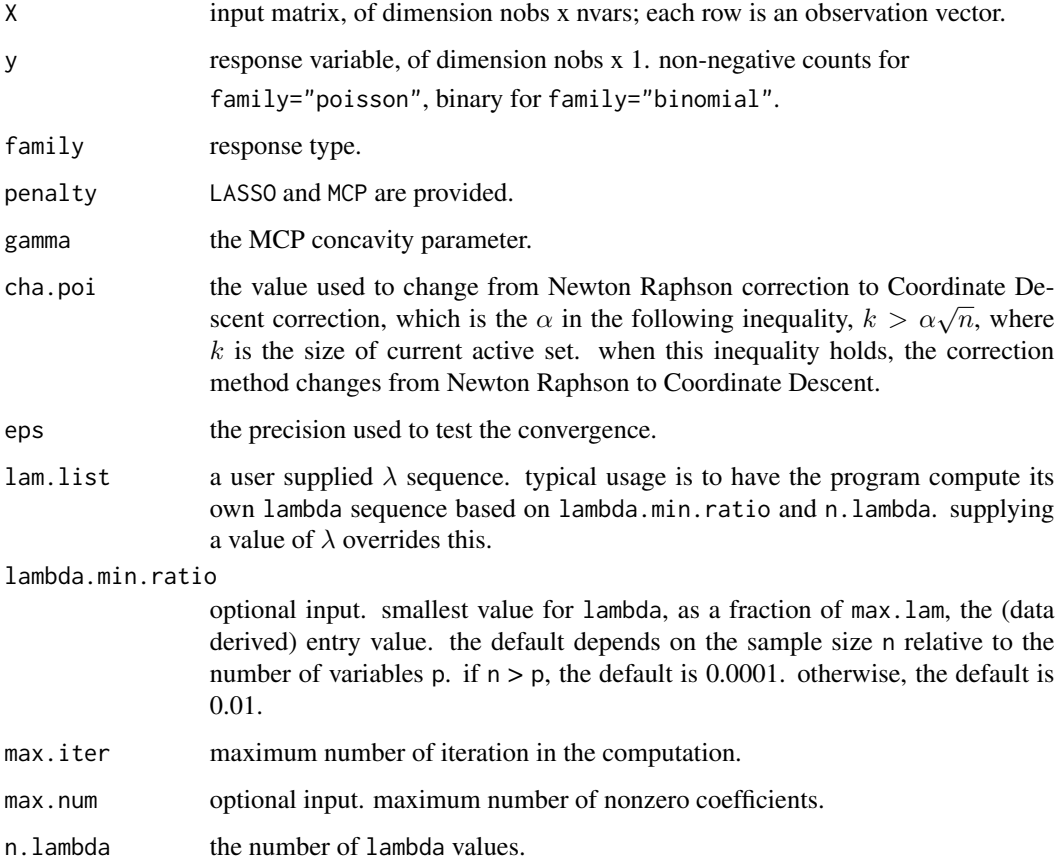

#### <span id="page-2-0"></span>apple 3

# Value

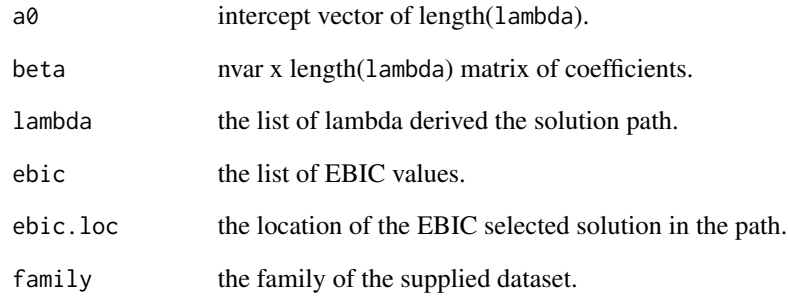

# Author(s)

Yi Yu and Yang Feng

# References

Yi Yu and Yang Feng, APPLE: Approximate Path for Penalized Likelihood Estimator, manuscript.

#### See Also

[plot.apple](#page-5-1), [cv.apple](#page-3-1) and [predict.apple](#page-6-1)

# Examples

```
p=10
n=200
d=5coefs=c(3,1.5,0,0,2)
intercept=0
beta=rep(0,p)
beta[1:d]=coefs
X=matrix(rnorm(p*n), nrow=n)
mu=1/(1+exp(-X %*% beta-intercept))
y=rbinom(n,1,mu)
```

```
fit.apple=apple(X, y, family= "binomial")
```
plot(fit.apple)

<span id="page-3-1"></span><span id="page-3-0"></span>

Does K-fold cross validation for apple.

# Usage

```
cv.apple(X, y, family="binomial", penalty="LASSO", gamma, K = 10,
alpha=0, seed = 1, cha.poi = 1, eps = 1e-15, lambda.min.ratio,
max.iter = 100, max.num, n.lambda = 100)
```
# Arguments

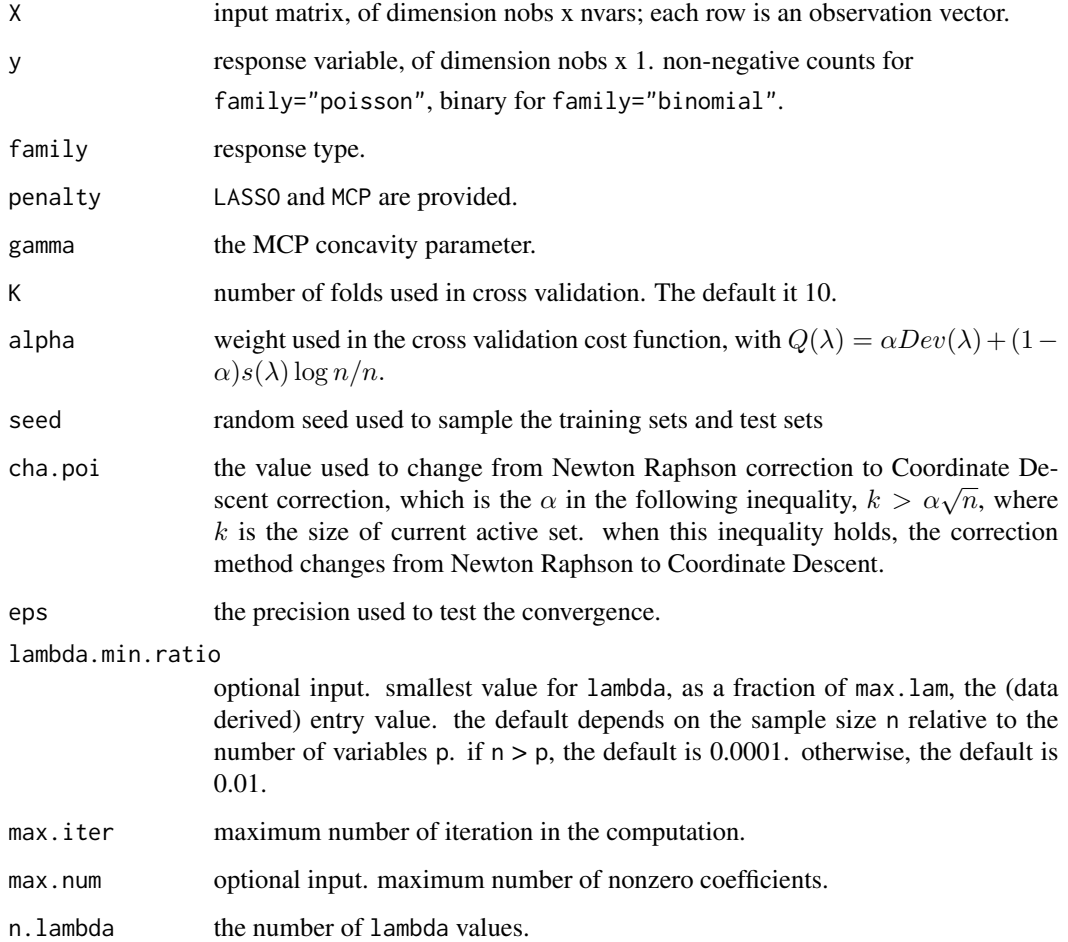

#### <span id="page-4-0"></span>cv.apple 5

# Value

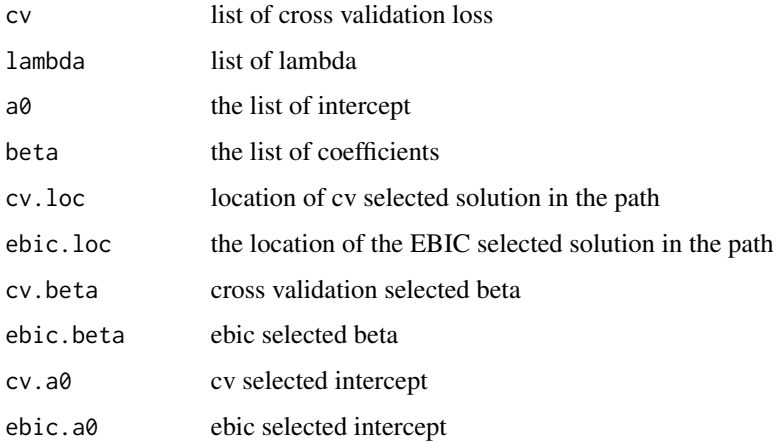

# Author(s)

Yi Yu and Yang Feng

#### References

Yi Yu and Yang Feng, APPLE: Approximate Path for Penalized Likelihood Estimator, manuscript.

# See Also

[plot.apple](#page-5-1), [apple](#page-1-1) and [predict.apple](#page-6-1)

# Examples

```
p=10
n=200
d=5
coefs=c(3,1.5,0,0,2)
intercept=0
beta=rep(0,p)
beta[1:d]=coefs
X=matrix(rnorm(p*n), nrow=n)
mu=1/(1+exp(-X %*% beta-intercept))
y=rbinom(n,1,mu)
```
fit.cv=cv.apple(X, y, family="binomial", alpha=0.25, K=5)

plot(fit.cv)

<span id="page-5-1"></span><span id="page-5-0"></span>

Plot the solution path generated from apple.

# Usage

```
## S3 method for class 'apple'
plot(x, col = "black", add = FALSE,main = "apple", type = "l", lty = 1, ...)
```
#### Arguments

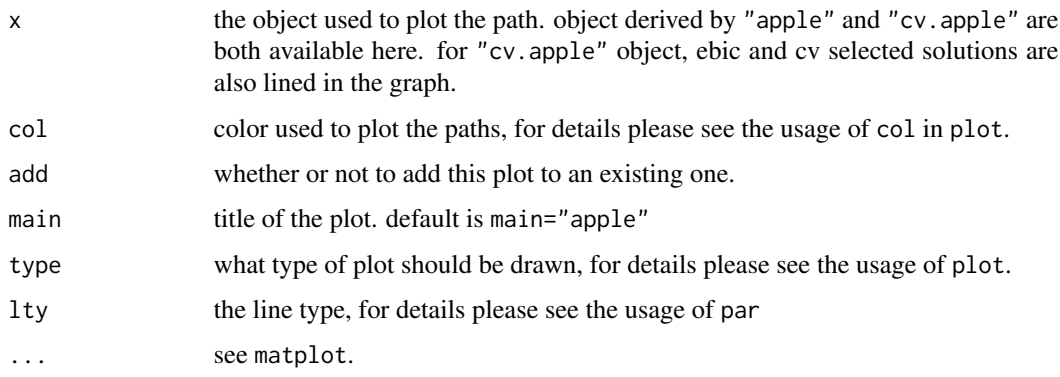

#### Details

if the object is a cv result, then both of ebic and cv selected result will be marked on the graph by solid and dotted vertical lines, respectively.

#### Author(s)

Yi Yu and Yang Feng

#### References

Yi Yu and Yang Feng, APPLE: Approximate Path for Penalized Likelihood Estimator, manuscript.

#### See Also

[apple](#page-1-1), [cv.apple](#page-3-1) and [predict.apple](#page-6-1)

<span id="page-6-1"></span><span id="page-6-0"></span>

Similar to other predict methods, this function returns predictions from a fitted "apple" or "cv. apple" object.

#### Usage

```
## S3 method for class 'apple'
predict(object, X, which = 1:length(object$lambda),
type = c("link", "response", "class"),...)
```
# Arguments

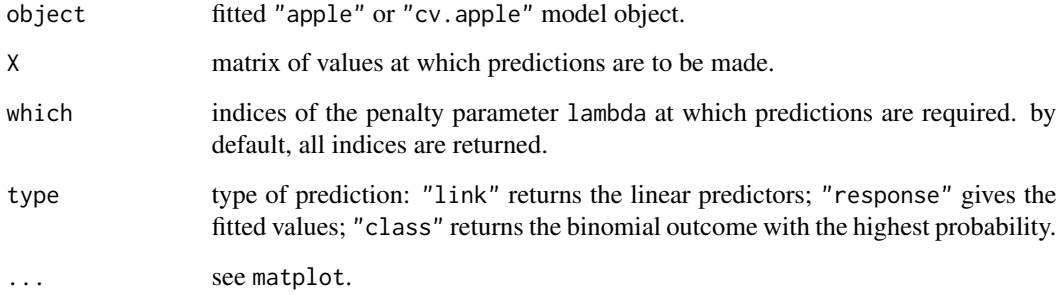

#### Value

The object returned depends on type.

#### Author(s)

Yi Yu and Yang Feng

#### References

Yi Yu and Yang Feng, APPLE: Approximate Path for Penalized Likelihood Estimator, manuscript.

#### See Also

[apple](#page-1-1), [cv.apple](#page-3-1) and [plot.apple](#page-5-1)

# Examples

```
p=10
n=200
d=5coefs=c(3,1.5,0,0,2)
intercept=0
beta=rep(0,p)
beta[1:d]=coefs
set.seed(2)
X=matrix(rnorm(p*n), nrow=n)
mu=1/(1+exp(-X %*% beta-intercept))
y=rbinom(n,1,mu)
```
fit.apple=apple(X, y, family="binomial")

set.seed(3) testX=matrix(rnorm(p\*n), nrow=n)

predict(fit.apple,testX,type="link") predict(fit.apple,testX,type="response") predict(fit.apple,testX,type="class")

```
fit=cv.apple(X, y, family="binomial", alpha=0)
predict(fit.apple,testX,type="link", which = fit$cv.loc)
predict(fit.apple,testX,type="response", which = fit$cv.loc)
predict(fit.apple,testX,type="class", which = fit$cv.loc)
```
# <span id="page-8-0"></span>Index

apple, [2,](#page-1-0) *[5](#page-4-0)[–7](#page-6-0)*

cv.apple, *[3](#page-2-0)*, [4,](#page-3-0) *[6,](#page-5-0) [7](#page-6-0)*

plot.apple, *[3](#page-2-0)*, *[5](#page-4-0)*, [6,](#page-5-0) *[7](#page-6-0)* predict.apple, *[3](#page-2-0)*, *[5,](#page-4-0) [6](#page-5-0)*, [7](#page-6-0)